### Writing SELinux Policy | Permissive Domains | Real bugs Fun with SELinux

Miroslav Grepl Presented by mgrepl@redhat.com

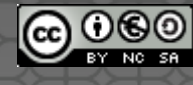

### Today's Topics

#### **1. Show process of writing a policy**

- understanding basics of SELinux == **labels**
- using SELinux tools
- Permissive Domains
- **2. Real examples**
	- creating & testing portreserve policy
	- how to solve real bug (Bip IRC proxy)
	- creating a new policy???

### Known basics?

- the most important part of SELinux
	- •type enforcement language
	- everything on a SELinux system has a type processes, files
- •security context
	- •system\_u:object\_r:**etc\_t**:s0
- policy decision
	- •security context labels are used to make access control decisions between processes and objects

### Known basics?

#### • SELinux decision

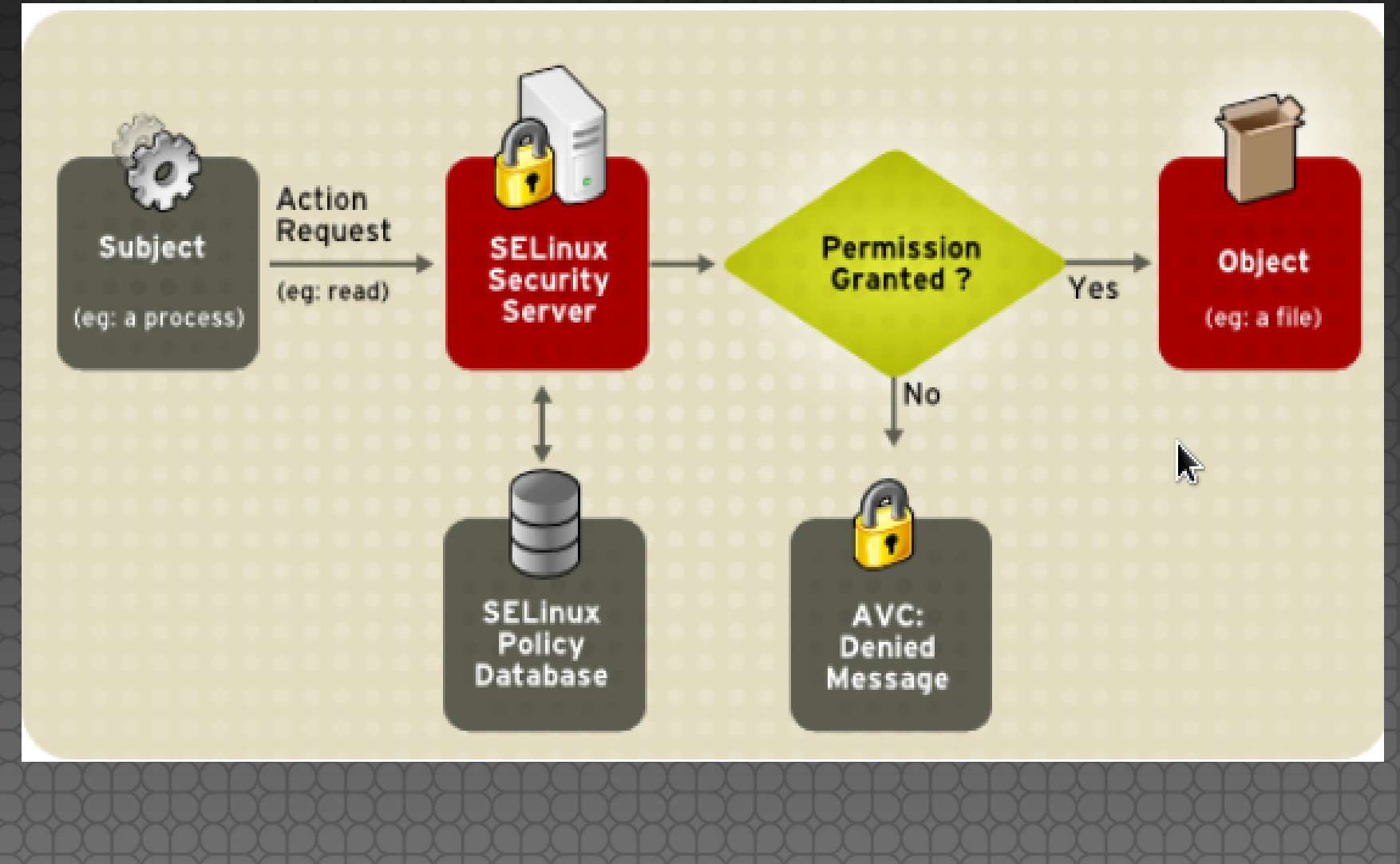

### Known basics?

#### • using security context

 $#$  id  $-Z$ root:staff\_r:staff\_t # cat /etc/shadow cat: /etc/shadow: Permission denied # sesearch -A -s staff t -t shadow t -c file -p read ... what does it return?? • audit log records the following: avc: denied { **read** } for pid=13653 exe=/bin/cat name=shadow dev=hda6 ino=1361441 scontext=root:staff r:staff t tcontext=system\_u:object\_r:**shadow\_t** tclass=**file**

• type field

• each subject (process), object (file) has a type

#### • **declaration**

type portreserve t; # Process Type (Domain) type portreserve exec t;  $#$  File Type

•policy rules statement **COMMAND SOURCETYPE TARGETTYPE:CLASS PERMS;**

• **COMMAND**

allow, dontaudit, audit2allow, neverallow

allow staff t etc t:file { open read getattr ioctl lock}; dontaudit staff t shadow t: file { open read getattr ioctl lock};

• policy rules statement **COMMAND SOURCETYPE TARGETTYPE:CLASS PERMS;**

• **CLASS** file, dir, sock file, tcp socket, process • **PERMS** read, open, write • macros can be used define(`**r\_file\_perms**', `{ open read getattr lock ioctl } /usr/share/selinux/devel/include/support/obj\_perm\_sets.spt

- attribute
	- group types

attribute file type type etc\_t, file\_type typeattribute etc\_t, file\_type allow rpm\_t file\_type:file manage\_file\_perms

• Attributes

• decrease size of policy • on a Fedora 15 \$ seinfo Allow: **282 444** Dontaudit: 184 516 • on Fedora 16 \$ seinfo Allow: **88 242** Dontaudit: 11 302

### Policy module

- •place where all policy statements are located
- allows users to easily customize policy
- allows third parties to ship policy with their rpms
- **•** similar to kernel modules
	- recompile and reload

### Policy module

#### **• Three Components**

- **Type Enforcement** (TE) File
	- Contains all the rules used to confine your application
- **File Context** (FC) File
	- Contains the regular expression mappings for on disk file contexts

#### • **Interface** (IF) Files

- Contains the interfaces defined for other confined applications, to interact with your confined application
- •Policy Package (pp)
	- Compiler/packager roles generates policy package to be installed on systems.

#### **LET'S START GENERATING POLICY**

### Setup environment

- •Disable portreserve policy # semodule -d portreserve.pp
- •Fix labels

# for i in `rpm -ql portreserve`;do restorecon -R -v \$i;done # systemctl restart portreserve.service • Default initrc t domain • unconfined domain • for process started by init system · process without policy

### SELinux transition, labels

#### **• Transitions**

- without transition using service script
	- initrc t @bin t -> initrc t
- with transition using service script
	- initrc t @portreserve exec t -> portreserve\_t
- run directly
	- unconfined t @portreserve exec t-> unconfined t

#### => **SELINUX IS ALL ABOUT LABELS**

### Generating initial policy

### •Using sepolgen or sepolgen-gui • give you policy files

# sepolgen -n myportreserve -t 0 `which portreserve` Created the following files in:

**portreserve.te** # Type Enforcement file

./

• Contains all the rules used to confine your application **portreserve.fc** # Interface file

• Contains the regular expression mappings for on disk file contexts **portreserve.if** # File Contexts file

• Contains the interfaces defined for other confined applications, to interact with your confined application

## Generating initial policy

#### •Install policy

• using setup script

# sh myportreserve.sh

• using Makefile

# make -f /usr/share/selinux/deve/Makefile # semodule -i myportreserve.pp # for i in `rpm -ql portreserve`;do restorecon -R -v \$i;done •Do some checks

# semodule -l | grep portreserve # ps -eZ | grep portre # ausearch -m avc -ts recent

### Permissive Domains

•initial policies are running as permissive domains

# permissive myportreserve t •checks are performed but not enforced •users don't have to switch to permissive mode globally

• we can catch AVC messages

# ausearch -m avc -ts recent | grep portreserve •make domain permissive

# semanage permissive -a httpd t

## Building policy

- loop until good policy
	- test application
	- generate avc messages
- •audit2allow
	- examines /var/log/audit/audit.log and /var/log/messages for AVC messages
	- •searches interface files for correct interface
	- if no interface found generates allow rules

## Building policy

#### • audit2allow in practise

type=AVC msg=audit(04/22/2011 11:53:51.194:49) : avc: denied { **read** } for pid=7695 comm=dictd scontext=unconfined\_u:system\_r:**dictd\_t**:s0 tcontext=system\_u:object\_r:**sysctl\_kernel\_t**:s0 tclass=**fil**

#### • audit2allow -R

require {

}

type dictd t;

#=========== dictd\_t ==============

kernel read kernel sysctls(dictd t)

### Complete our policy

#### • ausearch, audit2allow tools

- # ausearch -m avc -ts today | grep portreserve | audit2allow -R
- •compile and load rules
	- # ausearch -m avc -ts today | grep portreserve | audit2allow -R >> myportreserve.te
	- # make -f /usr/share/selinux/devel/Makefile
	- # semodule -i myportreserve.pp
- •test it without permissive domain
	- sed -i s/^permissive/#permissive/ portreserve.te

### Complete our policy

### MOST IMPORTANT THING TO LEARN TODAY

#### audit2allow - Just MAKE IT WORK?????

### Real bug – bip issue

- new policies for new unconfined services/apps?
	- are not always necessary
		- spamc t domain type treat a lot of spam apps
		- does not make sense creating new policy for each spam apps?
	- policy has many types to use
		- for example bip IRC proxy
		- there was the following bug

### Real bug – bip issue

avc: denied { **name\_bind** } for pid=2897 comm="bip" src=6667 scontext=system\_u:system\_r:**initrc\_t**:s0 tcontext=system\_u:object\_r:**ircd\_port\_t**:s0 tclass=**tcp\_socket**

https://bugzilla.redhat.com/show\_bug.cgi?id=783693

· runnig as initrc t -> causes issues

- add a custom module using audit2allow
- create a new policy
- use a current policy
	- => which one ???

### Real bug – bip issue

- use a current policy
	- which one?
		- => we know bitlbee is similar => does bitlbee policy exist?
		- # seinfo -t |grep bitlbee

• which type will we use for bip binary? # chcon -t ??? t `which bip` # service bip restart

### Real bug – unconfined services

- There are services without SELinux confinement
	- $\Rightarrow$  running as initrc t
	- bcfg2-server, glusterd
	- rpc.rstatd, rpc.rusersd
	- · pacemaker, pkcsslotd, fence virtd, **openhpid**, isnsd, sfcbd, svnserve, stapserverd

### Backup your environment

•load the default policy using semodule # semodule -r myportreserve -e portreserve •fix labels using restorecon # for i in .. # systemctl restart portreserve.service • remove permissive domain using semanage

• # semanage permissive -d httpd

### Links

- http://danwalsh.livejournal.com/
- http://dwalsh.fedorapeople.org/
- http://mgrepl.wordpress.com/
- http://mgrepl.fedorapeople.org/

# Questions?

mgrepl@redhat.com Contact:

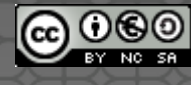